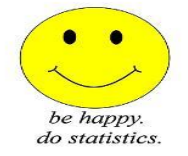

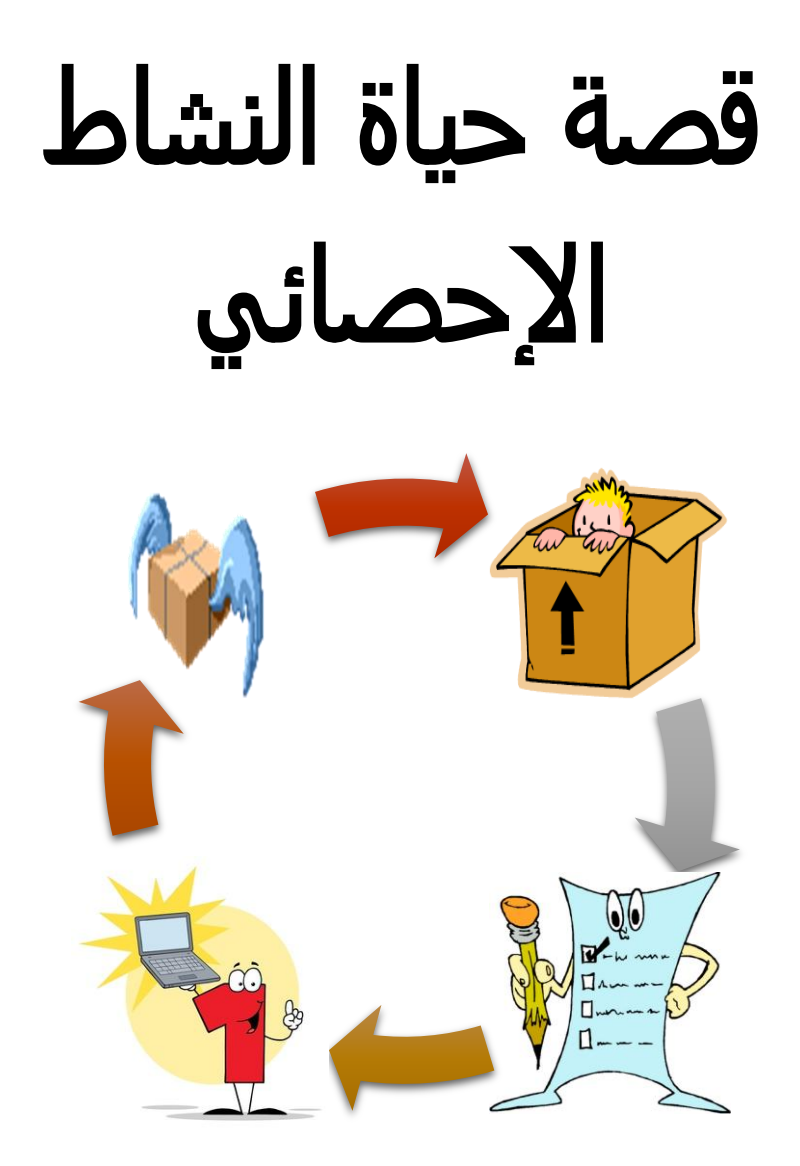

الجهاز المركزي لإلحصاء الفلسطيني

# كيف نجعل الأرقام تتحدث؟

© ربيع الثاني، 1436 – كانون الثاني، 2015

جميع الحقوق محفوظة.

في حالة الاقتباس، يرجى الإشارة إلى هذه المطبوعة كالتالي:

ا**لجهاز المركزي للإحصاء الفلسطيني، 2015.** ق*صة حياة النشاط الاحصائي.* 

رام الله – فلسطين.

جميع المراسلات توجه إلى:

الجهاز المركزي للإحصاء الفلسطيني

ص.ب. 1647، رام الله<sup>ــ</sup> فلسطين

( 970/972) 2 2982700

( 970/972) 2 2982710

الرقم المجاني: 1800300300

diwan@pcbs.gov.ps

[http://www.pcbs.gov.ps](http://www.pcbs.gov.ps/)

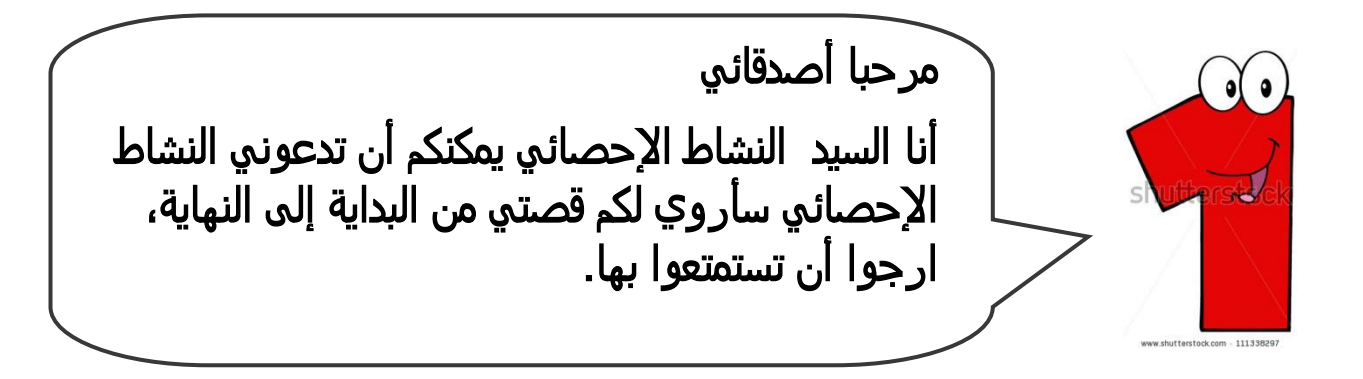

في البداية أصدقائي أود أن أعرفكم بنفسي:

النشاط الإحصائي هو عملية جمع بيانات حول موضوع ما وتحليلها، ونشرها على شكل جداول أو أشكال بيانية باستخدام طرق علمية. حيث تساعدنا هذه البيانات في اتخاذ قرار حولها.

أما البيانات فهي عبارة عن مجموعة من الحقائق، مثل األرقام، الكلمات، القياسات والمالحظات. وتقسم البيانات إلى نوعين: بيانات نوعية، حيث تكون مجرد وصف لألشياء او بيانات كمية، حيث تكون معلومات على شكل أرقام.

فمثال لو أردنا التعرف على بيانات الكلب الموجود في الصورة؟؟؟

لدينا بيانات نوعية (تصنيفية):

- لونه بني
- شعره طويل
- سريع الحركة

ولدينا بيانات كمية:

- يزن 02 كيلو غرام
	- طول ذيله 51 سم
		- لديه 4 ارجل

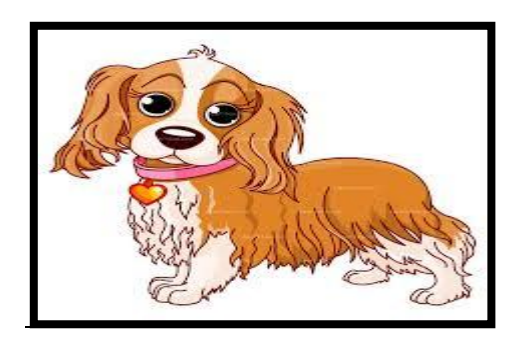

# ربما تتساءلون أصدقائي لماذا يجب أن تتعرف على النشاط اإلحصائي؟؟؟

من خلال النشاط الإحصائي نتعلم كيف نقوم بجمع البيانات حول موضوع ما بطريقة سليمة، والتوصل الى النتائج التي نريد الحصول عليها.

فمثال إذا أردنا أن ندرس عالمات طالب الصف في مادة الرياضيات، نقوم بجمع بيانات حول ذلك، ومن خالل هذه البيانات نتمكن من معرفة أعلى عالمة تم تحصيلها في مادة الرياضيات وأدنى عالمة تم تحصيلها، كما يمكننا من معرفة معدل عالمات طالب الصف في مادة الرياضيات.

كما أن معرفة النشاط اإلحصائي يمكنك من فهم اإلحصاءات التي تمر في حياتنا اليومية في الصحف ونشرات الأخبار. فكثيرا ما نسمع عن نسبة النجاح في نتائج الثانوية العامة، أو نسبة المواليد الإناث من إجمالي المواليد.

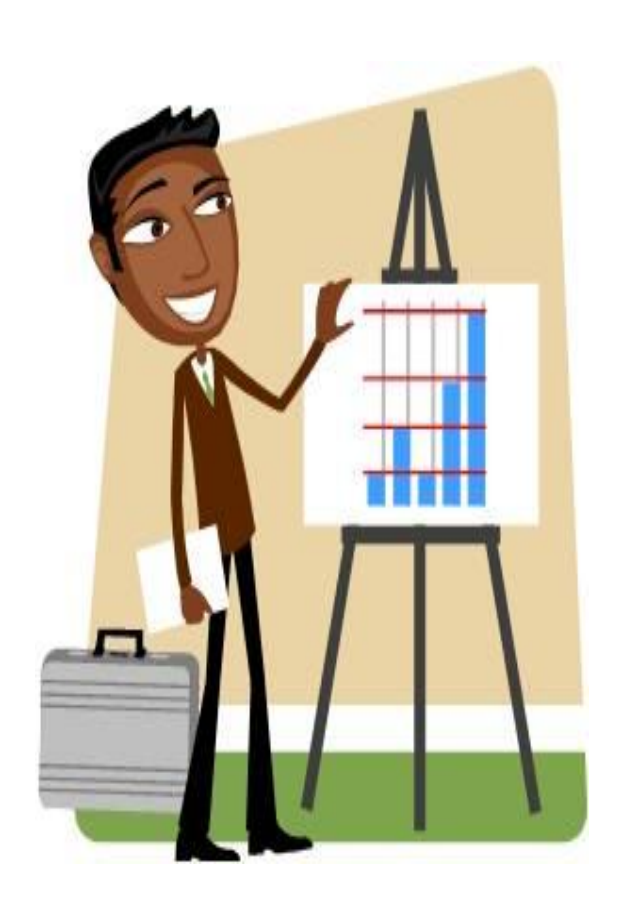

# ما هي استخدامات البيانات التي ينتجها النشاط اإلحصائي:

إن الحياة اليومية يا أصدقائي مليئة بالأرقام والبيانات الإحصائية التي تزيد يوماً بعد يوم. لذلك فإن لغة الأرقام أوضح وأدق في الوصف وأصدق في التعبير من لغة الكلام التي اعتدنا عليها. واليكم أصدقائي بعض المجالات التي نستعمل فيها البيانات الإحصائية:

**\*\*** تستعمل البيانات الإحصائية في مختلف العلوم ومنها: علم النفس، الاجتماع، الاقتصاد، الفلك، الفيزياء، الكيمياء، علم الوراثة والزراعة وغيرها.

**\*\*** تستعمل في مجال الدعاية والإعلانات التجارية للتدليل على درجة شيوع إحدى السلع التجارية وقد تكون في حالات دقيقة، وقد تكون في حالات أخرى مبنية على خداع من النوع الذي ينطلي على الشخص العادي.

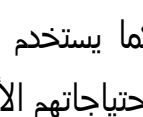

**\*\*** كما يستخدم النشاط الإحصائي لمعرفة عدد السكان وتنقلاتهم داخل كل بلد لتوفير احتياجاتهم الأساسية.

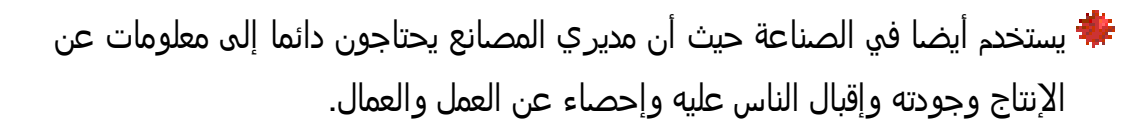

**\*\*** أيضاً معلم المدرسة يستخدم البيانات الإحصائية لتقييم الطلاب، كمعرفة أعلى العالمات، معدل العالمات ونسبة النجاح.

بعد أن تعرفنا أصدقائي على البيانات، وأهمية النشاط اإلحصائي وابرز استخداماته. سأعرفكم على أهم مراحل حياتي وأود أن انوهكم أصدقائي انه ليس بالضرورة ان تمر حياتي بجميع هذه المراحل، وإنما حسب ما تقتضيه الدراسة وعلى مدى توفر البيانات.

# أهم مراحل حياتي هي :

- ❖ مرحلة التحضير
- مرحلة إعداد أدوات النشاط
	- مرحلة اختيار العينة
	- مرحلة جمع البيانات
	- مرحلة معالجة البيانات
- مرحلة التحليل و عرض النتائج
- مرحلة إعداد التقرير والتوثيق

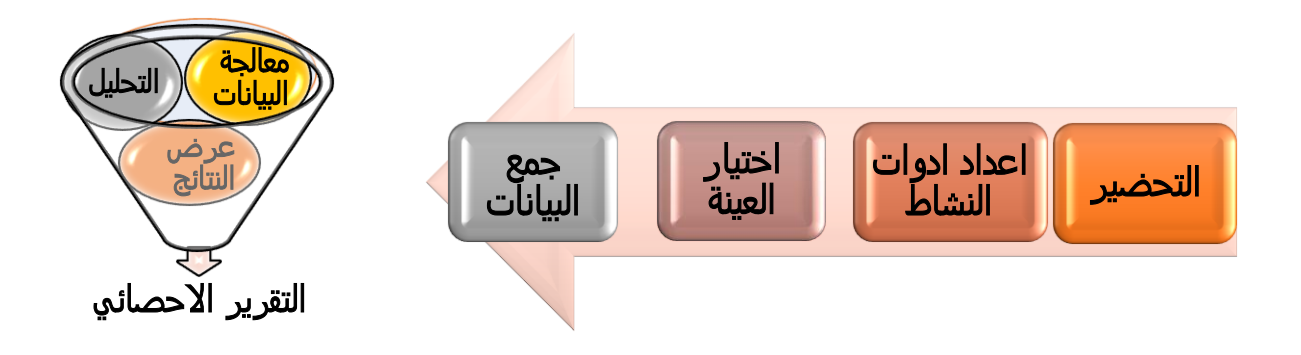

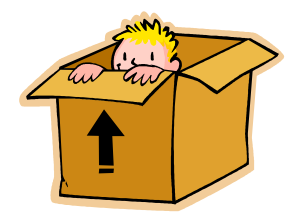

# مرحلة التحضير

تعتبر مرحلة التحضير المرحلة الأولى في حياتي، حيث يتم في هذه المرحلة كتابة خطة حياتي وكيف سيتم تنفيذ مراحل حياتي المستقبلية، ولكتابة خطة حياتي يجب تحديد الامور التالية:

# ● تحديد عنوان للنشاط الإحصائي ( يجب أن يلفت العنوان انتباه القارئ)

يجب أن يكون عنوان النشاط واضح، مختصر ويعبر عن محتوى البيانات والمعلومات الموجودة في النشاط.

# ● تحديد المشكلة التي سيبحثها النشاط الإحصائي

ما هي المشكلة التي سيقوم النشاط بإيجاد حلول لها، أو الفرص البديلة التي سيوفرها لنا او ما الوضع الذي يرغب بتغييره.

# ● تحديد أهداف النشاط الإحصائي

ما الشيء الذي نريد تحقيقه أو الهدف الذي نسعى إليه لحل المشكلة، وما هي البيانات الالزم جمعها لقياس هذه األهداف. عند تحديد الأهداف يجب أن تكون الأهداف واضحة، محددة، إمكانية قياسها وأن يكون لها عالقة في الواقع.

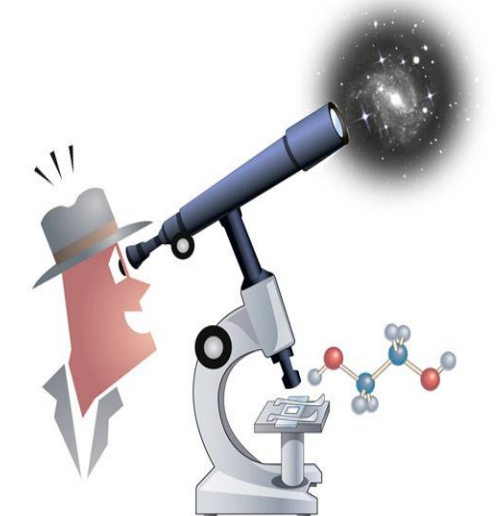

## أهمية الدراسة:

 لماذا نعتقد أن هذه المشكلة مهمة ويجب إيجاد حلول لها، وما الفائدة العائدة على المجتمع في حالة تم إيجاد حلول لهذه المشكلة.

### من يقوم بتنفيذ النشاط االحصائي:

قد يكون منفذ النشاط شخص واحد او عدة اشخاص حسب ما يتطلبه النشاط من مهام وأعباء. وفي حال تطلب النشاط عدة اشخاص او فريق عمل، فيكون المطلوب للتنفيذ كما يلي:

### اختيار مسئول للنشاط وفريق العمل

عند اختيار مسئول للنشاط، يجب أن تتوفر به الصفات التالية:

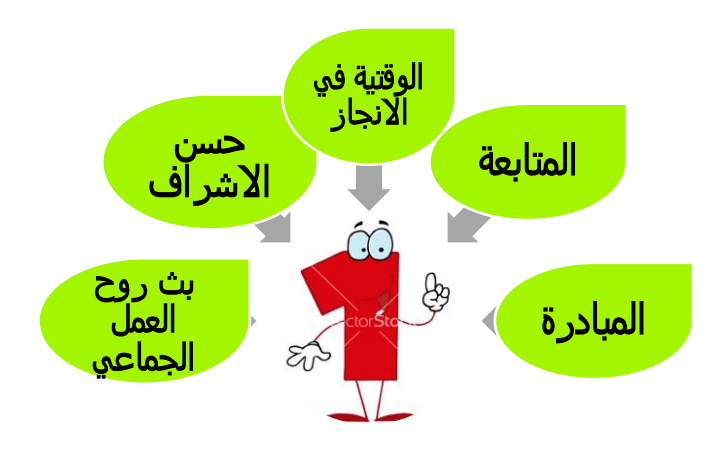

- ❖ المبادرة،بحيث يكون قادر على المبادرة في الوقت المناسب.
	- المتابعة، بحيث يكون ملما بشؤون عمله بشكل جيد.
		- انجاز العمل في الوقت المحدد.
- حسن اإلشراف وان يكون لديه قدرة على التوجيه والتدريب.
- بث روح العمل الجماعي وأخالقيات المهنة والقيم المشتركة.

### مهام مسئول النشاط الإحصائي:

 مسئول عن قيادة فريق العمل ووضع خطة التنفيذ ومتابعتها ومراقبتها وتقييمها. مسئول عن توزيع األعباء على الفريق بما يحقق مصلحة العمل، واإلشراف عليهم. المسئول األول الذي يتحمل مسئولية مباشرة عن أية أخطاء يواجهها النشاط اإلحصائي. ضمان جودة وسالمة المنطق العلمي المتبع في الدراسة.

# اختيار فريق العمل

فريق العمل هو مجموعة من الأشخاص الذين يتولون مهام انجاز جميع مراحل النشاط الإحصائي. ولكن عند اختيار فريق العمل يجب مراعاة بعض الأمور:

> كتنوع المهارات في أعضاء فريق العمل توزيع المهام اعتماد على اهتمامات الأعضاء.  $\blacklozenge$

فمثال اختيار الشخص الذي يحب برامج الكمبيوتر لإلشراف على إدخال البيانات والتحليل، والشخص الذي يحب الرياضيات ليكون مسئولا عن العينات التي سنقوم بدراستها لاحقا، والشخص الذي يحب التعامل مع اآلخرين ليكون مسئوال عن جمع البيانات.

# تحديد آليات العمل

- كتابة نبذة تعريفية عن النشاط اإلحصائي، ويشمل ذلك فكرة النشاط اإلحصائي وأهدافه .
	- تحديد قائمة البيانات الالزم قياسها.
	- ∔⊤ الجدول الز مني اللازمة لتنفيذ النشاط الإحصائي.
		- تحديد طريقة جمع البيانات.
	- خطة معالجة البيانات والتحليل و تجهيز الجداول.
		- **∔-** خطة النشر ، وتعميم النتائج.

تطبيق عملي: مرحبا أصدقائي، يوجد لدي خطة نشاط إحصائي حول اثر الفيسبوك )Facebook (على التحصيل الدراسي، هل يمكنكم مساعدتي؟؟

#### اثر الفيسبوك على التحصيل الدراسي

#### مشكلة النشاط الإحصائي:

 يعتقد معلم الرياضيات ان الفيسبوك يؤثر سلبا على تحصيل الطالب الدراسي، في حين يعتقد الطالب انه ال يوجد عالقة.

#### هدف النشاط الإحصائي:

دراسة تأثير عدد الساعات التي يقضيها الطالب في استخدام الفيسبوك على تحصيله الدراسي.

#### أهمية النشاط الإحصائي:

تكمن أهمية الدراسة من أهمية الطالب ومعرفة ما أهم العوامل المؤثرة في تحصيله الدراسي.

### الأفراد الذين سيتم عليهم تطبيق النشاط الإحصائي:

جميع طالب الصف.

### طريقة جمع البيانات:

عن طريق تصميم استمارة وتوزيعها على عينة عشوائية من طالب الصف.

### خطة معالجة البيانات والتحليل وتجهيز الجداول:

عن طريق تقسيم الصف إلى فئات بناء على تحصيلهم العلمي، وقياس معدل عدد الساعات التي يقضونها على الفيسبوك، وتمثيلها في جدول ودراسة العالقة بين هذين المتغيرين.

### خطة النشر وتعميم النتائج:

بعد استخلاص النتائج يتم تعميمها في الإذاعة المدرسية ونشرها في لوحة تعلق في الصف.

### الجدول الزمني:

ł

ستة أسابيع يوزعها مدير النشاط الإحصائي على مراحل النشاط بطريقة تناسب فريق العمل وعينة الدراسة.

### المطلوب في هذه المرحلة :

اختيار مدير للنشاط من طلاب الصف بالإضافة إلى فريق عمل يتكون من خمسة طلاب لانجاز العمل.

# مرحلة إعداد أدوات النشاط:

تعتبر مرحلة إعداد أدوات النشاط والتدريب المرحلة الثانية في حياتي ومن أهم المراحل حيث يتم بها اختيار مصدر البيانات، وتصميم االستمارة، دعوني في البداية أعرفكم على مصادر البيانات.

# يوجد مصدران لجمع البيانات الإحصائية :

- المصدر األول : هو ما يؤخذ من السجالت المحفوظة مثل سجالت المواليد والوفيات، البيانات الواردة في رسائل الماجستير والدكتوراه، البيانات التي يتم نشرها في الكتب والوثائق المتوفرة في المكتبات أو البيانات والمعلومات التي يوفرها الجهاز المركزي لإلحصاء.
- ♣ المصدر الثاني: هي البيانات التي يتم جمعها من الأشخاص مباشرة باستخدام الاستمارة الإحصائية (الاستبيان)، المر اسلة، الاتصال الهاتفي أو المقابلات الشخصية.

### تصميم الاستمارة:

الاستمارة وهي عبارة عن مجموعة من الأسئلة يتم طرحها على أشخاص معينين للإجابة على الأسئلة التي يسعى النشاط الإحصائي لحلها.

عند تصميم الاستمارة يجب مراعاة بعض الأمور:

- ☻ يجب أن تحقق االستمارة أهداف النشاط اإلحصائي.
- يجب أن لا تكون أسئلة الاستمارة ذات إجابات بديهية ومعروفة.
- ☻ يفضل أن يحدد الباحث عدة إجابات أمام السؤال، وعلى أفراد العينة وضع عالمة )√( أمام اإلجابة الصحيحة والمالئمة.

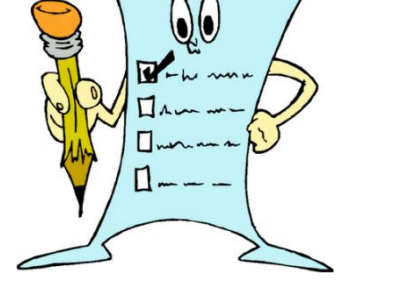

☻ يجب ذكر وحدات الكمية المستخدمة في السؤال بوضوح. فإذا كان السؤال عن الدخل فيجب أن يوضح السؤال هل الدخل، هو دخل يومي او أسبوعي او شهري ... الخ وهل الدخل بالشيكل أو بالدينار أو بالدولار الأمريكي .... الخ.

- يجب أن لا تكون أسئلة الاستمارة كثيرة وطويلة وذلك حتى لا يصاب الشخص محل الدراسة بالملل والضيق، وال أقل من الالزم حتى يتمكن الباحث من جمع البيانات الالزمة.
	- يجب أن لا تكون أسئلة الاستمارة محرجة أو حساسة أو مثيرة لغضب أفراد العينة.
- يجب أن تشمل الاستمارة على بعض الأسئلة المعادة أو المكررة والتي يتم تكوينها بصبغ مختلفة وفي مواضع (أماكن) متباعدة في الاستمارة تحقيقا لمصداقية الشخص الذي يتم استيفاء البيانات منه.
- ☻ يجب التأكيد على سرية البيانات للشخص الذي يتم استيفاء البيانات منه حتى ال تكون إجاباته بعيدة عن الواقع.

## خطوات تصميم الاستمارة

- معرفة احتياجات المستفيدين الفعلية من البيانات وما هي استخداماتها.
	- تحديد الأسئلة المناسبة لجمع البيانات المطلوبة. $\checkmark$ 
		- تقسيم أسئلة االستمارة إلى مواضيع.

Ī

✔ تصميم الاستمارة، وترتيب الأسئلة وصياغتها.

# تطبيق عملي:

مر حبا أصدقائي، لقد أر سلني النشاط الإحصائي نيابة عنه لان لديه مباراة كرة قدم حيث ال يستطيع الفريق ان يلعب بدونه.

وطلب مني أن اسالكم إن كان بإمكانكم تصميم استمارة لنشاط " العالقة بين عدد الساعات التي يقضيها الطالب على الفيسبوك وتحصيله الدراسي"

حيث يجب أن تحوي االستمارة سؤالين رئيسيين، سؤال حول عدد الساعات التي يقضيها الطالب على الفيسبوك وسؤال حول التحصيل الدراسي.

# مرحلة اختيار العينة:

# بعد أن قمت صديقي بتصميم الاستمارة، يمكنك الآن جمع البيانات ؟ ولكن من هم هدفك!؟ لديك خيار ان:

- إذا كنت ترغب بسؤال مجموعة صغيرة من الطالب في المدرسة مثل طالب صفك فقط، فيمكنك أن تسأل جميع الطالب في الصف دون استثناء. حيث يتم حصر جميع أفراد مجتمع الدراسة واستيفاء البيانات، وتسمى هذه الطريقة بالحصر الشامل.
- أما إذا كنت ترغب في سؤال مجموعة كبيرة من طلاب المدرسة (جميع طلاب المدرسة)، فمن الصعب جدا أن تسال جميع طلاب المدرسة لان هذه العملية تأخذ منك وقتاً طويلاً وجهداً كبيراً !!!!!!!!!!!

## ما هو الحل؟؟؟

الحل في الحالة الثانية أن تقوم بسؤال جزء من طالب المدرسة ويسمى الجزء في هذه الحالة بالعينة، حيث يتم إجراء الدراسة على جزء من أفراد المجتمع. وغالبا ما يتم استخدام العينة في جمع البيانات بسبب انخفاض التكلفة والوقت بالإضافة إلى أنها تمكننا من الحصول على معلومات مفصلة في بعض المواضيع.

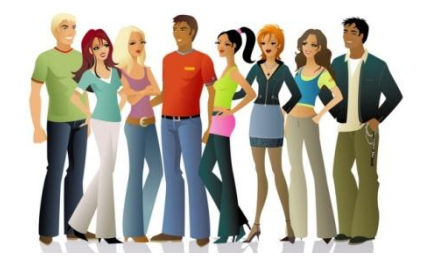

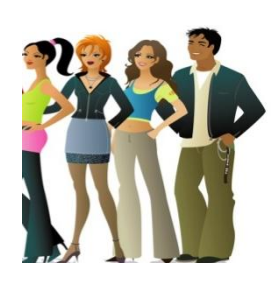

 في حالة الحصر الشامل يتم سؤال جميع افراد المجتمع

 في حالة اختيار عينة يتم سؤال جزء من أفراد المجتمع

ولكن يجب أن تكون حـــــذراً من تسأل. حتى تكون العينة ممثلة ينبغي أن يتم اختيار كل شخص بشكل عشوائي. كما يجب الحرص على عدم [التحيز](https://translate.googleusercontent.com/translate_c?depth=1&hl=en&ie=UTF8&prev=_t&rurl=translate.google.com&sl=auto&tl=ar&u=http://www.mathsisfun.com/accuracy-precision.html&usg=ALkJrhgwkvDdTLz8FBlB1ITwV09_LXMyFA) لأشخاص معينين ليكونوا في عينتك.

وفي حال اخترت عينة عشوائية ستكون نتائجك كأنك سألت جميع الطالب في المدرسة.

# سأذكر لكم أصدقائي أهم أنواع العينات:

#### العينة العشوائية البسيطة

في هذه العملية يتم اختيار المفردات بطريقة فردية مباشرة من خالل عملية عشوائية وفيها تكون لكل الوحدات غير المختارة نفس الفرصة لالختيار مثل الوحدات المختارة. ويتم اختيار العينة العشوائية باستخدام طريقة القرعة أو باستخدام طريقة الجداول العشوائية. .

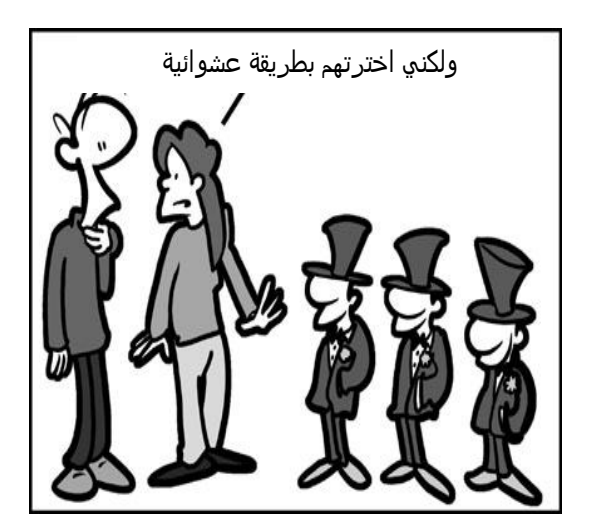

### العينة العشوائية الطبقية

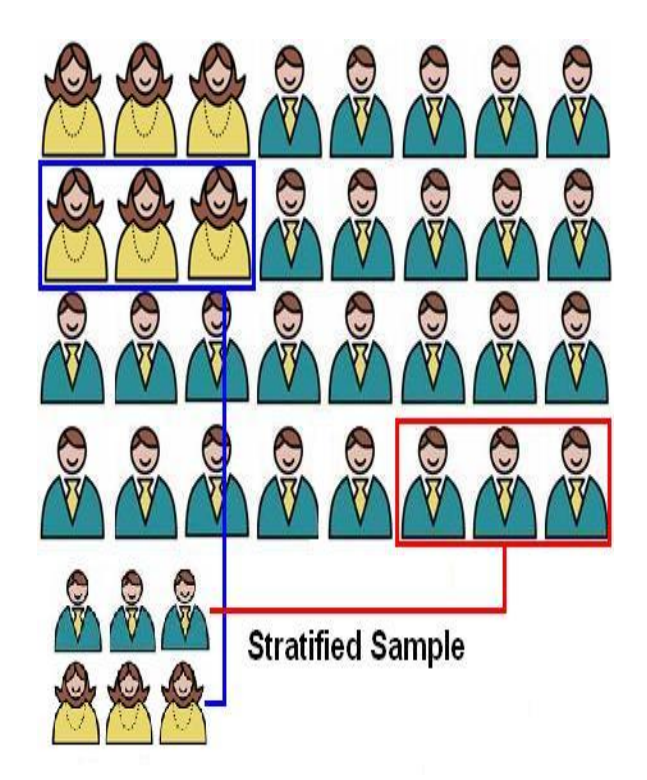

 يتم تقسيم المجتمع إلى مجتمعات جزئية (طبقات) بحيث تكون مفردات كل جزء أو طبقة متجانسة فيما بينها ومختلفة عن الطبقات األخرى، ويتم التعامل مع كل طبقة وكأنها مجتمع مستقل نسحب منه عينة عشوائية ذات حجم معين. لذلك يسبق هذا النوع من العينات تقسيم المجتمع الى طبقات أو مجتمعات جزئية.

من الأمثلة على العينة الطبقية تقسيم المجتمع إلى ذكور وإناث، وان يتم سحب ثالثة افراد من كل طبقة.

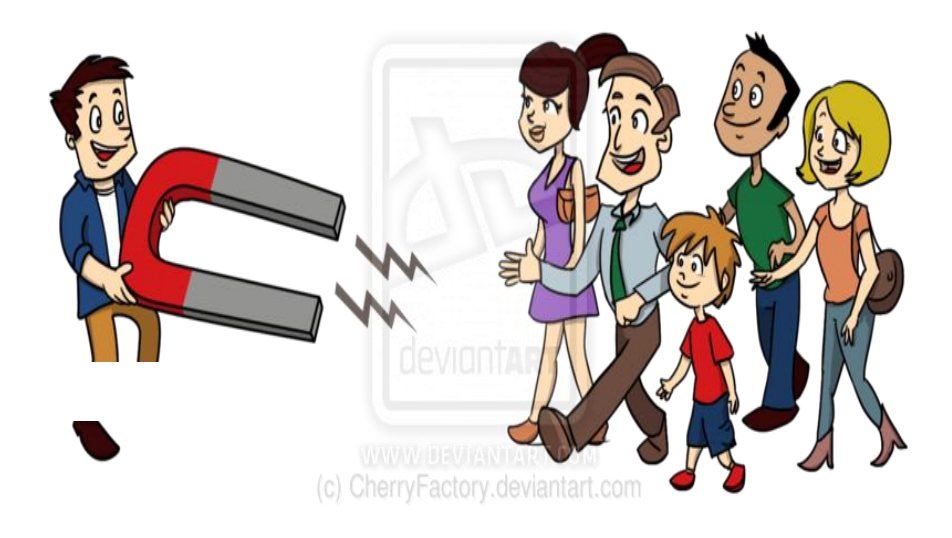

### طريقة تجهيز العينة:

 تحديد البيانات التي نسعى لجمعها. تحديد جميع الأفراد التي سنجري عليهم الدراسة. $\checkmark$  تحديد حجم العينة. تحديد طريقة سحب العينة. سحب العينة.

# تطبيق عملي

مرحبا أصدقائي لقد اشتقت إليكم، هل يمكنكم أن تسحبوا لي عينة عشوائية بسيطة من طالب الصف مكونة من عشرة طلبة باستخدام الطريقة التي ترونها مناسبة.

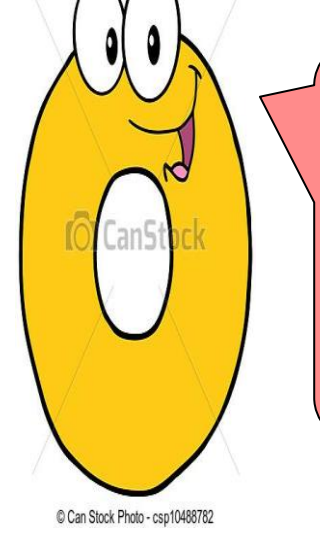

14

# مرحلة جمع البيانات

تعتبر المقابلة المباشرة مع أفراد المجتمع أو أفراد عينة الدراسة هي الأسلوب الشائع في جمع البيانات سواء كانت بطريقة العينة او بطريقة الحصر الشامل، لأنه يتم تواصل مباشر مع أفراد الدراسة كما انه يعزز العلاقات الإنسانية. بالإضافة إلى الحصول على بيانات ذات جودة عالية.

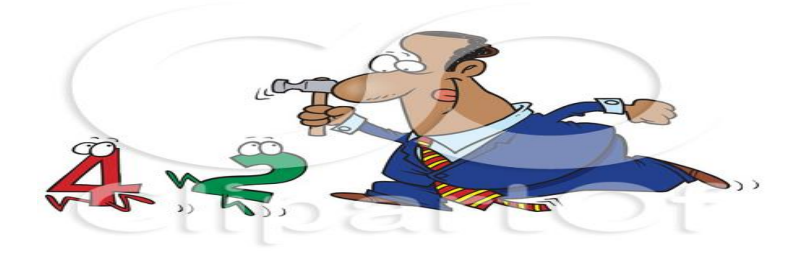

### يسبق عملية جمع البيانات ما يلي:

 تدريب فريق العمل الذي سيقوم بجمع البيانات على التعاريف والمصطلحات الموجودة في االستمارة، اذا لزم االمر.

- تحديد الفترة الزمنية اللازمة لجمع البيانات. $\blacktriangledown$
- توفير اللوازم والتجهيزات الضرورية لتنفيذ العمل.

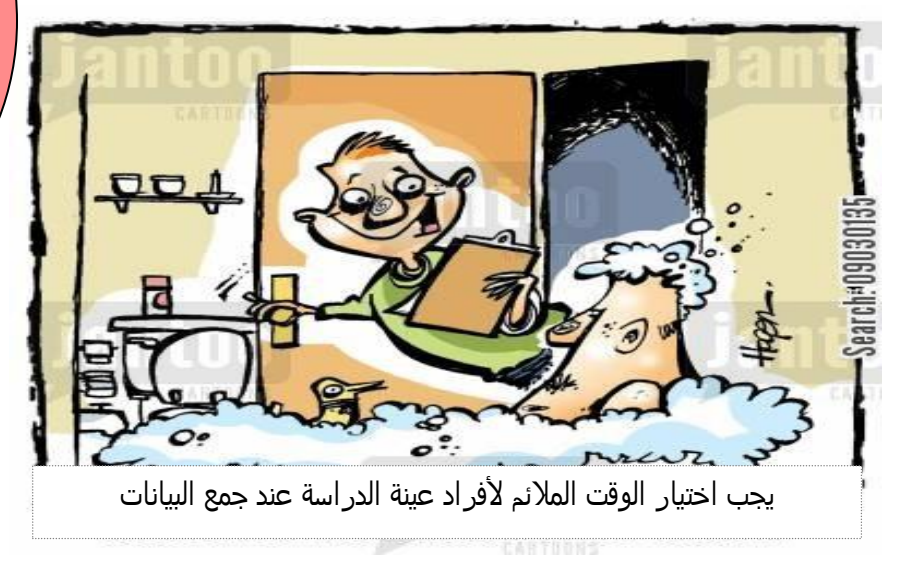

#### تطبيق عملي:

مرحبـا أصـدقائي، هـل يمكـنكم اختيـــار فريـــق عمـــل لجمـــع البيانــــات ، وتحديــــد الفتــــرة الزمنية الالزمة لجمع البيانات.

# دعوني اصدقائي اعرفكم على خطوات اجراء المقابلة مع افراد الدراسة:

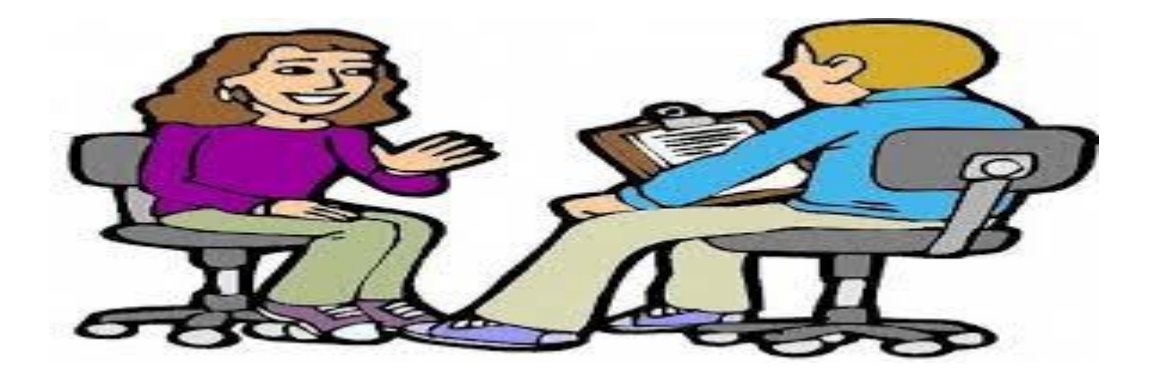

### التحضير للمقابلة: عند التحضير للمقابلة يجب مراعاة االمور التالية:

- تحديد مكان المقابلة: يقصد به التحديد المسبق للمكان التي يتم فيه المقابلة أو تحديد مكان وجود الشخص المراد مقابلته.
- تحديد زمان المقابلة: يتم تحديد وقت المقابلة وذلك عن طريق التواصل مع الشخص المراد جمع البيانات منه واختيار الزمان المناسب له لمقابلته.
- تحديد اسم الشخص المراد مقابلته: يجب معرفة هوية الشخص المراد مقابلته أو الشخص الذي يفيدنا في موضوع المقابلة.
- تحديد الهدف من المقابلة: يجب أن يكون لكل مقابلة هدف، الهدف من المقابلة في الانشطة الاحصائية هو موضوع النشاط الإحصائي.
	- تحديد الاسئلة التي يتم طرحها: يجب التحضير المسبق للاستمارة المر اد تعبئتها وإلمام اعضاء فريق العمل بمفاهيم الاستمارة لكي يتم توضيح الأسئلة للأفر اد المر اد مقابلتهم.

### إجراء المقابلة:

- إلقاء التحية: يجب البدء في إلقاء التحية على الشخص.
- التعريف: يجب ان يعرف عضو فريق العمل عن نفسه بصفة رسمية والجهة التي يمثلها.
	- شرح الهدف من المقابلة: يجب توضيح الهدف من المقابلة.
- تأكيد السرية: وهو من أهم المواضيع التي يجب التأكيد عليها وذلك ليقوم الشخص الذي يتم مقابلته بإدالء البيانات المطلوبة بمصداقية عالية.
	- تطبيق مهارات التواصل الفعال.
- تسجيل الاجابات على الاستمارة: تعبئة البيانات التي يدلي بها الشخص الذي يتم استجابته على الاستمارة الخاصة بالمقابلة.

## إنهاء المقابلة:

- شكر الشخص الذي تمت مقابلته على تعاونه.
- التأكيد على أهمية دوره في دعمه للنشاط الاحصائي.

# مزايا المقابلة:

- المرونة في طرح الأسئلة وشرح الغامض منها.
- إمكانية مالحظة تعابير الوجه وحركات الجسد والتأكيد على صدق البيانات التي يدلي بها الشخص الذي تتم مقابلته.

# عيوب المقابلة:

- مكلفة ماديأ وتحتاج إلى وقت.
	- تتطلب تدريب عالي الدقة.

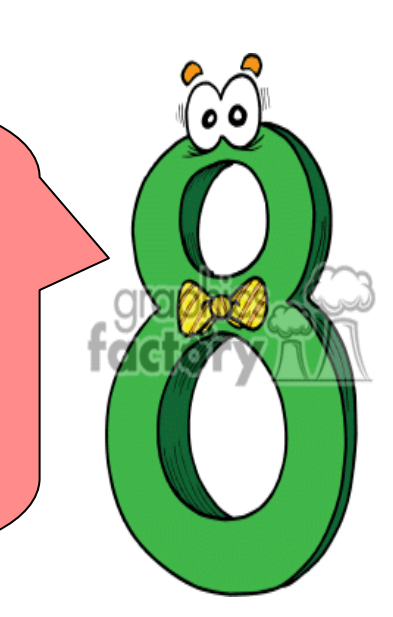

## تطبيق عملي

مرحبا أعزائي، بعد ان قمنا بتصميم االستمارة، واختيار فريق عمل لجمع البيانات، هل يمكنكم اآلن تدريب فريق العمل على خطوات اجراء المقابلة ثم القيام بجمع البيانات من العينة التي تم اختيارها.

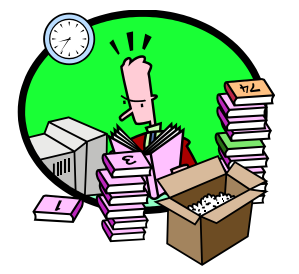

# مرحلة معالجة البيانات

تشمل هذه المرحلة إدخال البيانات باستخدام الحاسوب ببرنامج معين مثل )برنامج Excel(، و فحص البيانات والتأكد من صحتها، وتصحيح البيانات الخاطئة في حال وجود أي خطأ.

# ادخال البيانات:

بعد انتهاءك من عملية جمع الاستمارات هناك امور يجب ان تأخذها بعين الاعتبار قبل ادخالها الى نظام الحاسوب:

- ان تتأكد بان عدد االستمارات الورقية بين يدك تساوي عدد الطالب الذين قررت جمع بيانات حولهم.
	- ان تقوم بمراجعة جميع االستمارات للتأكد بان جميع االسئلة معبئة.

# فحص البيانات:

දිභ

- فحص وجود قيم شاذة او غير منطقية في البيانات.
- فحص عدم وجود انسجام بين القيم.

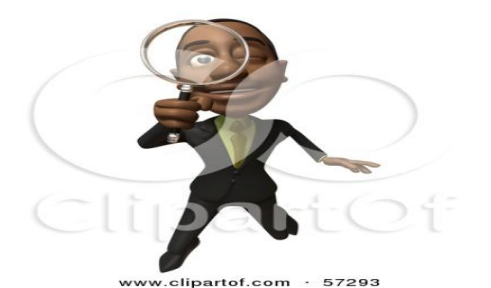

تطبيق عملي

مرحبا أصدقائي، هل يمكنكم إدخال البيانات التي تم جمعها باستخدام الحاسوب (برنامج Excel) و فحص البيانات والتأكد من جودتها.

# مرحلة التحليل وعرض النتائج

اآلن اصدقائي بعد ان قمنا بجمع البيانات وإدخالها، سنقوم بتحليل هذه البيانات للحصول على نتائج تساعدنا في اتخاذ القرارات. ولكن ما هي الطريقة المناسبة لعرض هذه النتائج على طالب صفك، طالب مدرستك او حتى معلمك. هنالك عدة طرق تساعدك في عرض النتائج التي حصلت عليها بطريقة واضحة ومبسطة وسهلة للقارئ.

## كيف يمكنني عرض نتائج؟

- .5 باستخدام الجداول .0 باستخدام الرسوم البيانية
	- .3 شرح في الكلمات

# اعداد الجداول

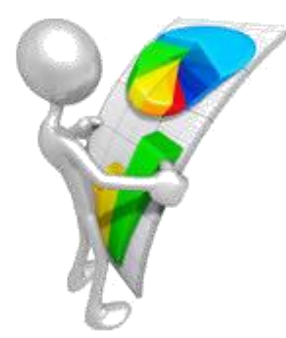

تهدف مرحلة اعداد الجداول الى تسهيل عرض نتائج دراسة معينة بحيث تكون قابلة للفهم واالستيعاب والاستخدام من قبل الأفر اد الذين توجه لهم هذه النتائج.

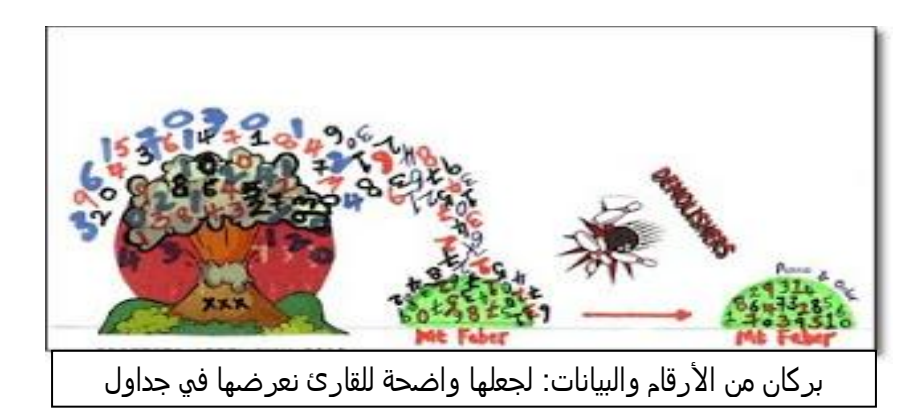

# معايير عامة آللية عرض الجداول

- الهدف األساسي لعرض األرقام هو جعلها واضحة للقارئ
- الشمول، بحيث تعرض الجداول معظم البيانات التي يتطلبها مستخدم التقرير.
	- االتساق في طريقة العرض والترتيب، بحيث تعرض وفق ترتيب منطقي.
- ضرورة أن يكون عنوان الجدول يعطي فكرة واضحة/ يعكس محتويات الجدول.
	- وضع ملاحظات توضيحية في نهاية الجدول اذا لزم الأمر .
		- توحيد المنازل العشرية الموجودة في الجدول.
			- توحيد تنسيق الجداول واألشكال البيانية.
- المقارنة والتركيز على الاختلافات والاتجاهات العامة: عبر السنوات أو مجموعات مختلفة (ذكور وإناث).

## تطبيق عملي:

مر حبا أصدقائي، لقد أر سلني النشاط الاحصائي لأوصيكم بعمل جدول كالتالي:

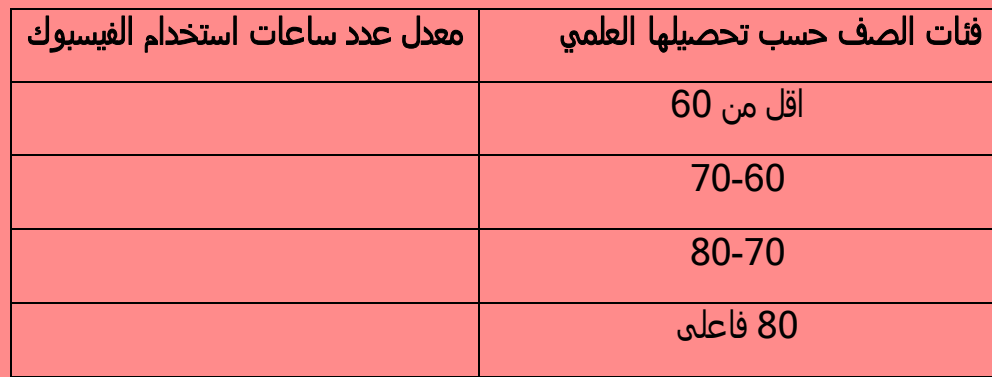

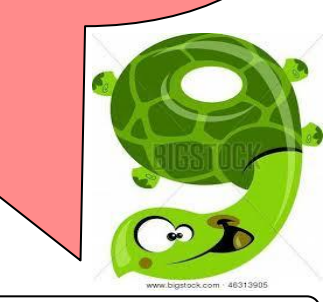

مالحظة: معدل عدد ساعات استخدام الفيسبوك = مجموع عدد الساعات للفئة / عدد الطالب للفئة

## اعداد الرسوم البيانية

ال شيء يجعل تقريرك يبدو أفضل من الرسوم البيانية، حيث انها تزيد بياناتك وضوحا،ً وتجذب القارئ إليها وتشجعه على دراستها.

## لماذا نستخدم الأشكال البيانية؟؟؟

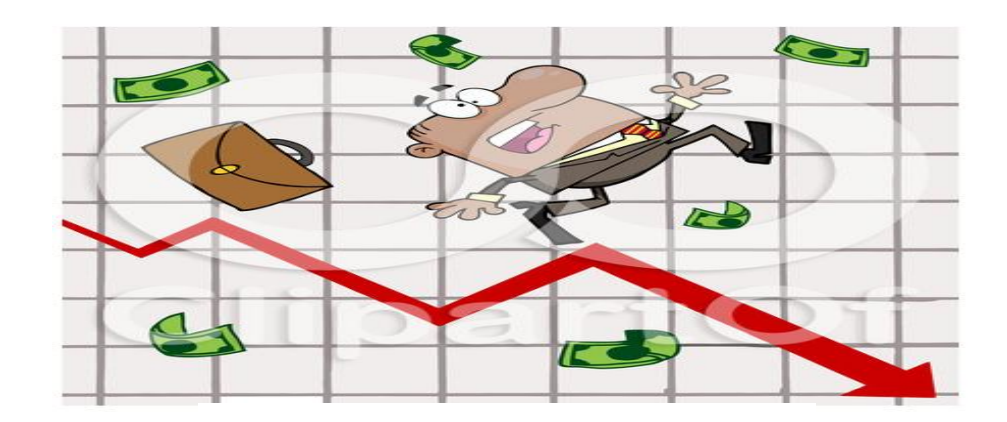

- األشكال البيانية تساعد على المقارنة وبيان االتجاه وتحليل الفروق والعالقات بين البيانات.
	- األشكال البيانية تكثف البيانات، تمكن من عرض كم كبير من البيانات.
		- الرسوم البيانية مفضلة، ألنها أسهل أن نتذكر.
			- الرسوم البيانية تخاطب العين بشكل مباشر.
- هناك الكثير من انواع الرسومات البيانية، هنا نعرض عليك اهم ثلاثة انواع شائعة ومهمة  $\blacktriangleleft$ من الرسومات البيانية التي يمكنك استخدامها:

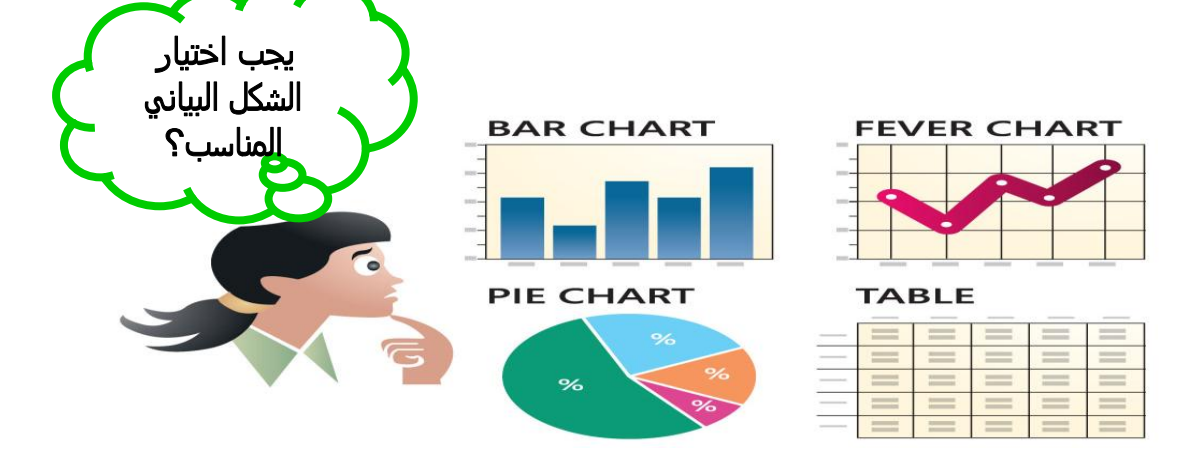

## ♦ التمثيل البياني بالأعمدة

هذه الطريقة تمثل النتائج المختلفة بالإحجام النسبية لها. ويمكنك عمل تمثيل بياني بالأعمدة بطريقتين، الطريقة الاولى برسمها يدوياً بإتباع الخطوات التالية:

- .5 ارسم خطين مستقيمين متعامدين االول افقياً لتمثيل فئات الصف حسب تصنيفها العلمي، والثاني عمودياً لتمثيل معدل عدد ساعات استخدام الفيسبوك.
	- .0 اعين 4 نقاط متساوية البعد عن بعضها البعض لتمثيل فئات الصف حسب تصنيفها العلمي.
- 3. ارسم فوق كل نقطة من النقاط الاربعة على المحور الافقي عموداً (مستطيلاً ضبيقاً) طوله يساوي معدل عدد ساعات استخدام الفيسبوك.
	- 3 2 3 1.5 0 0.5 1 1.5 2 2.5 3 3.5 02 فاعلى 02-02 02-02 اقل من 02 معدل عدد ساعات استخدام الفيسبوك حسب التصنيف العلمي معدل عدد الساعات
- .4 اكتب عنواناً مناسباً للرسم البياني.

اما الطريقة الثانية فهي باستخدام الحاسوب، حيث يمكنك القيام بتمثيل النتائج على الاعمدة الرأسية او االفقية عن طريق استخدام معالج النصوص )برنامج Word)، او جداول البيانات )برنامج Excel).

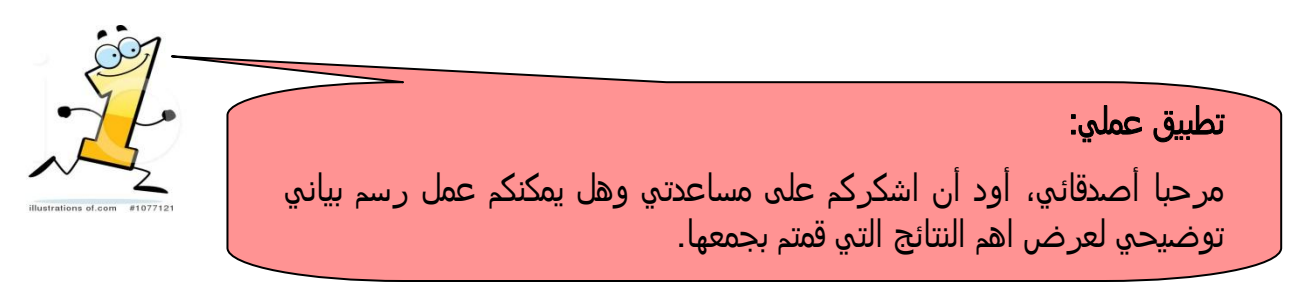

### التمثيل البياني بالخطوط

يعرض النتائج او البيانات على شكل خط متصل (مثل التغيير حسب الوقت، ساعة، يوم، شهر، اسبوع، سنة، وهكذا...)

ويمكنك القيام بتمثيل المعلومات او النتائج بطريقة الخطوط بإتباع احد الطريقتين، االولى القيام برسمها يدوياً من خالل الخطوات التالية:

- 1. ارسم المحورين الافقي والرأسي.
- .0 اضع نقاطاً على المحور االفقي على ابعاد متساوية بعضها من بعض لتمثل السنوات.
- .3 اضع نقاطا على المحور الرأسي على ابعاد متساوية بعضها من بعض لتمثيل كميات سقوط المطر.
	- .4 امثل كل سنة وكمية المطر الساقطة فيه بنقطة.
	- .1 اصل بقطع مستقيمة بين كل نقطتين متتاليتين.
		- .0 اكتب عنوانا مناسبا للرسم البياني.

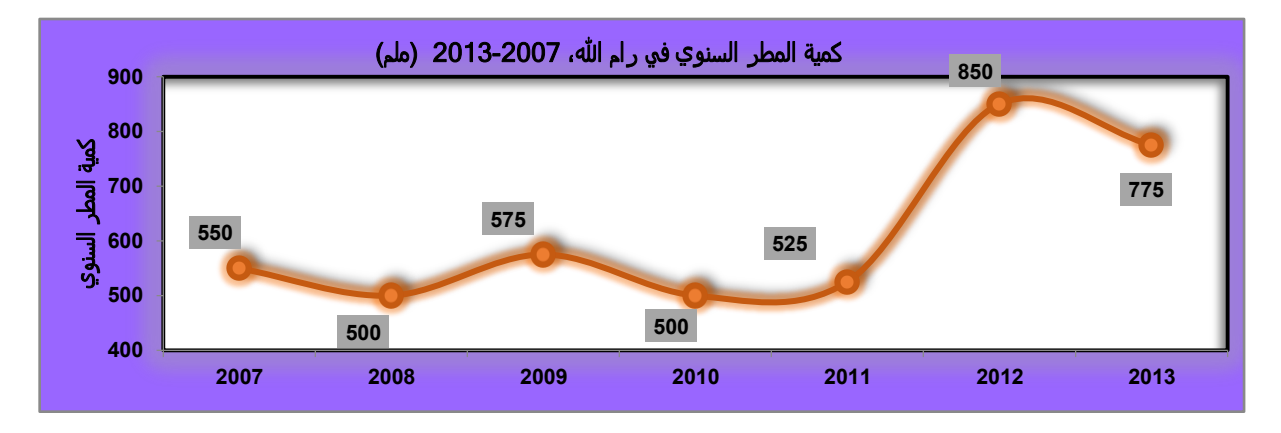

مثال: رسم بياني يوضح العلاقة بين كمية الامطار السنوية والأعوام.

اما الطريقة الثانية فهي باستخدام الحاسوب، حيث يمكنك القيام بتمثيل النتائج بالخطوط عن طريق استخدام معالج النصوص )برنامج Word)، او جداول البيانات )برنامج Excel).

### التمثيل البياني بالقطاعات الدائرية

تمثيل المعلومات او النتائج بالقطاعات الدائرية يستخدم عندما تريد ان تظهر االحجام كجزء من الكل، بمعنى اخر انه مناسب لتمثيل النسب المئوية للجزء من الكل. ويتم من خالل دائرة مقسمة إلى شرائح، تعبر كل شريحة في الدائرة عن النسبة المئوية للجزء من الكل.

مثال: رسم بياني يوضح التوزيع النسبي لألنشطة المفضلة للطالب في وقت الفراغ.

![](_page_23_Figure_3.jpeg)

اما طريقة رسمه فهي باستخدام الحاسوب، حيث يمكنك القيام بتمثيل النتائج بالقطاعات الدائرية عن طريق استخدام معالج النصوص )برنامج Word)، او جداول البيانات )برنامج Excel).

![](_page_24_Picture_0.jpeg)

# مرحلة اعداد التقرير والتوثيق

يعتبر التقرير احد اهم خطوات تنفيذ النشاط الإحصائي لان من خلاله يتم عرض النتائج التي توصلت اليها في نشاطك االحصائي. ويستطيع من يقرأ تقريرك ان يفهم طريقة التنفيذ والخطوات التي قمت بها، ويستطيع كذلك ان يفهم النتائج التي استخلصتها من نشاطك االحصائي.

# دعوني أعرفكم أصدقائي على محتويات التقرير:

- عنوان التقرير
	- مقدمة
- نبذة عن النشاط الإحصائي أهداف النشاط وأهميته
	- قائمة محتويات التقرير ومطابقتها لمادة التقرير
		- المصطلحات والمفاهيم
- مادة مختصرة عن العينة التي اخترتها، وطريقة جمع البيانات.
	- عرض النتائج.
	- أشكال بيانية تمثل أهم البيانات الرئيسية
		- الجداول
		- المراجع

![](_page_25_Figure_0.jpeg)

### قواعد عامة لكتابة التقارير

<del>ﷺ</del> يعرض هدف واضح ومحدد **﴾ إتباع المنهجية العلمية الله**ّ≸ استخدا<sub>م</sub> لغة مبسطة وواضحة لمستخدمي البيانات الفقرات تكون قصيرة وواضحة وملخصة <del>≉</del> سلامة ودقة اللغة المكتوب بها التقرير تسلسل منطقي وموضوعي في عرض البيانات والحقائق <del>ا</del> البعد الزمني ملائم <sup>غي∦</sup> موضوعي (غير متحيز) يبتعد عن التكرار **\*\*** يلبي احتياجات الفئة المستهدفة **﴾ ي**قدم توصيات محددة واقعية قابلة للتنفيذ **\*\*** يساهم ويساعد في اتخاذ القرار

![](_page_26_Picture_0.jpeg)

# توثيق النشاط االحصائي

هي عملية حفظ جميع البيانات والمعلومات التي تم جمعها واستنتاجها وتثمينها والمحافظة عليه ليسهل استخدامه والعودة له من قبل الباحثين كمرجع ومصدر موثوق للمعلومات.

## محتويات:

نبذه عن النشاط، الأهداف المبررات، النتائج. أدوات البحث: الاستمارات، التعريفات والمصطلحات، العينة، زمن النشاط الاحصائي.

# الهدف من توثيق النشاط:

هو توفير البيانات وإتاحة استخدامها من قبل مختلف الجهات التي تحتاجها سواء كانت مراكز ابحاث او طالب الجامعات او الوزارات او مؤسسات القطاع الخاص او اية جهات أخرى.

![](_page_26_Picture_7.jpeg)

# أصدقائي:

![](_page_27_Picture_1.jpeg)

هذه قصة حياتي منذ أن كنت فكرة إلى أن أصبحت تقرير إحصائي وبيانات موثقة.

أتمني أن تكونوا قد استمتعتم بقصتي، وأنا واثق تماما أنكم قادرين الآن علي تنفيذ أي نشاط إحصائي. وأشكركم جزيال لمساعدتكم العظيمة لي.

سوف اشتاق إليكم كثيرا، وفي حالة اشتقتم إلي أو أردتم االستفسار عن أية معلومة يمكنكم:

االتصال بي على الرقم المجاني: 5022322322 أو مراسلتي على الايميل: <u>diwan@pcbs.gov.ps</u>

 إعداد المادة: رشا مسعود اسماء ابو شملة وعد بني عودة نهاية عودة

![](_page_27_Picture_7.jpeg)

#### تنويه ارشادى لمعلم المادة

ان نرويج الاحصاءات لفئة طلاب المدراس في فلسطين يحتل اهمية كبرى لدى الجهاز المركزي للإحصاء الفلسطيني، حيث يشكل طلبة المدارس ما يقارب ربع سكان فلسطين، وعند نرويج الاحصاءات لمهذه الفئة فان الاحصاءات نصل الى اكبر عدد ممكن من المواطنين، وتدخل الى كل بيت كما انها نقوم على نشر النوعية حول اهمية التجاوب مع فرق الباحثين الميدانيين التي نقوم بجمع البيانات في التعدادات والمسوح.

من اجل نشر الوعي الاحصائي بين طلاب المدارس، ورفع مستوى المعرفة الاحصائية لديهم، وتعريفهم بأهمية البحث العلمي، ونطوير قدراتهم على البحث وتمكينهم من ربط الجانب النظري مع الجانب العلمي في مجال البحث والإحصاء.

ولتطوير قدرات المعلمين والمشرفين التربويين في مجال الاحصاء كونهم حلقة الوصل مع الطلبة، قام الجهاز المركزي للإحصاء الفلسطيني بإعداد هذه المادة المعيارية التي تشتمل على خطوات نتفيذ نشاط احصائي من الفكرة حتى مرحلة اعداد النقرير وتوثيق البيانات.

تم تخصيص هذه المادة المعيارية لطلبة الصف السابع حتى الصف التاسع بإشراف معلم الرياضيات او أي معلم لديه دراية كافية بمنهجية اجراء بحث علمي او خبرة في اعداد البحوث العلمية. كما يحبذ مشاركة معلمي هذه المادة بدورة مختصة حول الية تنفيذ مشروع احصائي في الجهاز المركزي للإحصاء الفلسطيني، بالإضافة الى اطلاعهم على التقارير الاحصائية التي يقوم الجهاز المركزي للإحصاء الفلسطيني بنشرها.

من اهم اهداف هذه المادة ربط الجانب النظري للإحصاء بالجانب العملي، حيث يجب استخدام الاساليب والأدوات العملية وطرح امثلة من الواقع نساهم في رسم صورة واضحة في ذهن الطالب عن الاحصاءات وأهميتها في الحياة اليومية. بالإضافة الى ضرورة انجاز التطبيقات العملية الموجودة في المادة ودمج اكبر قدر ممكن من الطلاب للمشاركة في هذه النشاطات، ويمكن اضافة نطبيقات عملية اخرى واستخدام امثلة اخرى من الواقع او اجراء اية نعديلها برنئيها المعلم افضل

ونتناسب اكثر مع مستوى الطالب. كما يمكن استخدام امثلة واقعية وبسيطة من المؤشرات التي يقوم الجهاز المركزي للإحصاء الفلسطيني بإنتاجها، وذلك لبناء حجر اساس لدى الطالب حول الواقع الاجتماعي والاقتصادي في المجتمع الفلسطيني.

نهاية يسر الجهاز المركزي للإحصاء الفلسطيني النعاون مع الاسرة النربوية ونقديم هذه المادة الخاصة بتنفيذ نشاط احصائي في نطاق المدرسة، آملين ان يسهم هذا الكتيب في تحسين البحث العلمي ورفع مستوى الوعي الاحصائي لدى الطالب.